#### PermissionAdmin

All relevant info below should be moved to Permissions Settings

#### Table of contents

### Admin Documentation

The most important part of Tiki administration is understanding the permission system used by Tiki. Basically the rules are:

- Administrators can create and edit groups.
- Users can be assigned to one or several groups.
- Permissions are assigned to groups, NOT users.

There are two pre-defined groups:

- Anonymous : Users that are not logged automatically belong to the anonymous group.
- Registered group: Users logged in automatically belong to this group.

Tiki has the option to allow users to register themselves using the application or not, so registered users can or can't be trusted depending on that setting.

Note: When changing permissions you must refresh the page to see the updated permission list. User administration

The user administration screen allows you to administer users. You can create new users (useful if users can't register themselves), remove users and assign groups to a particular user. You can find users by login name using the find button at the top of the listing (it will act as a filter).

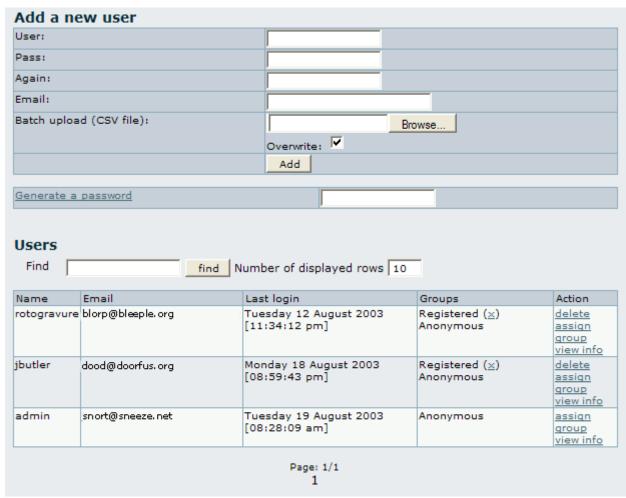

Group administration

The group administration screen is similar.

Make sure you click create group! The interface is deceptive, you may in fact just be editing the same group over and over again.

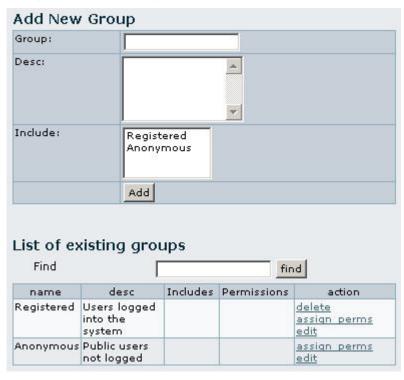

You can create groups, delete groups, find groups by name/description, and you can assign permissions to a particular group by clicking assign\_perms in the row of the group. Note that by default the Registered and Anonymous groups are predefined.

#### Including groups in groups

Note that when you create a group you can indicate that the new group includes other groups. If you do so then the new group will "inherit" the permissions from included groups (but they won't be displayed) so you can extend a group by including it and adding some permissions.

You can have a hierarchy of groups where descendant groups always inherit their parents' permissions. Sites with a structure similar to

Anonymous -> Registered -> Paid -> VIP

Or something like that can use this feature to quickly define the group's permissions.

Assigning users to groups.

Create a group, for example test, and create a user, for example foo. Then from the user administration screen click assign\_groups for the user. You will be able to assign groups to that particular user. A user can belong to as many groups as you want.

Assigning permissions to groups.

From the group administration screen click on assign\_perms for a particular group and you will see a screen divided in two parts. The first one shows information about the group and assigned permissions while the second part can be used to manage permissions per category. We ll explain each part next.

| Desc:           |                                     |
|-----------------|-------------------------------------|
|                 | Public users not logged             |
| Permissions:    |                                     |
| assign 🔽 all pe | ermissions in level: editors update |
|                 |                                     |

In this section you can see information for the group that you selected as name, description and permissions assigned.

Then you can create a new permission level and you can if you want assign all the permissions in some level to the group. Or remove all the permissions in some level from this group. As you can see permissions are organized in levels. By default Tiki comes with four prearranged levels that you can modify as you want:

- Basic: permisions for anonymous users, basic site usage
- Registered: permissions for logged users
- Editor: Permissions to site editors can manipulate content.
- Admin: Permissions for admins only. Can be dangerous if missused

In the second part of the screen you can assign permissions and change levels.

| Wor | wings  HTML pages  Track<br>urveys  Webmail  Newslett<br>rkflow  Charts  ExtWikis  ! |            |   |      |                                                                                                   |
|-----|--------------------------------------------------------------------------------------|------------|---|------|---------------------------------------------------------------------------------------------------|
|     | name                                                                                 | level      |   | type | desc                                                                                              |
|     | tiki_p_admin                                                                         | admin      | • | tiki | Administrator,<br>can manage<br>users groups and<br>permissions and<br>all the weblog<br>features |
| П   | tiki_p_use_HTML                                                                      | editors    | · | tiki | Can use HTML in pages                                                                             |
| Г   | tiki_p_edit_templates                                                                | admin      | - | tiki | Can edit site<br>templates                                                                        |
|     | tiki_p_admin_dynamic                                                                 | editors    | • | tiki | Can admin the<br>dynamic content<br>system                                                        |
| Г   | tiki_p_admin_banners                                                                 | admin      | J | tiki | Administrator,<br>can admin<br>banners                                                            |
|     | tiki_p_admin_categories                                                              | editors    | - | tiki | Can admin<br>categories                                                                           |
| П   | tiki_p_vote_poll                                                                     | basic      | - | tiki | Can vote polls                                                                                    |
|     | tiki_p_edit_cookies                                                                  | editors    | • | tiki | Can admin<br>cookies                                                                              |
| Г   | tiki_p_view_stats                                                                    | basic      | - | tiki | Can view site<br>stats                                                                            |
| П   | tiki_p_view_referer_stats                                                            | editors    | - | tiki | Can view referer<br>stats                                                                         |
| Г   | tiki_p_eph_admin                                                                     | editors    | J | tiki | Can admin ephemerides                                                                             |
| Г   | tiki_p_admin_mailin                                                                  | admin      | - | tiki | Can admin mail-<br>in accounts                                                                    |
|     | tiki_p_edit_languages                                                                | editors    | - | tiki | Can edit<br>translations and<br>create new<br>languages                                           |
| П   | tiki_p_admin_banning                                                                 | admin      | - | tiki | Can ban users or<br>ips                                                                           |
| Г   | tiki_p_create_css                                                                    | registered | • | tiki | Can create new css suffixed with user                                                             |

The top section is used to select a permission category, for example games, forums, faqs,etc. All can be used to see all the permissions at once (the screen will be VERY long). For each category for which permissions will be displayed the checkboxes indicate if the permission is assigned to the group or not. You can assign/remove permissions using the checkboxes; you can also change the level of any permission using the dropdown. In this way you can re-classify the permissions as you need and then easily assign all level-x permissions to a group whenever you want.

When a user belongs to more than one group the permissions are accumulated.

#### Permissions

Permissions are what groups CAN do. Note that permissions always ALLOW groups to do things; there are no restrictive permissions in Tiki because they can conflict if the user belongs to more than one group. The list of permissions that you can assign to groups are:

#### General permissions

| tiki_p_admin          | Administrator, can manage users groups and permissions and all the weblog features |
|-----------------------|------------------------------------------------------------------------------------|
| tiki_p_use_HTML       | Can use HTML in pages                                                              |
| tiki_p_edit_templates | Can edit site templates                                                            |

tiki p\_admin\_banners Administrator, can admin banners

tiki p admin categories Can admin categories

tiki p vote poll Can vote polls

tiki p view stats Can view site stats

tiki p\_view\_referer\_stats Can view referer stats

tiki p eph admin Can admin ephemerides

tiki p admin mailin Can admin mail-in accounts

tiki\_p\_admin\_banning Can ban users or ips

tiki p create css Can create new css suffixed with -user

#### Wiki permissions

tiki p edit Can edit pages

tiki p view Can view page/pages

tiki p remove Can remove

tiki\_p\_rollback Can rollback pages tiki\_p\_admin\_wiki Can admin the wiki

tiki p wiki attach files Can attach files to wiki pages

tiki p wiki admin attachments Can admin attachments to wiki pages

tiki p wiki view attachments Can view wiki attachments and download

tiki\_p\_upload\_picture Can upload pictures to wiki pages

tiki\_p\_minor Can save as minor edit

tiki\_p\_rename Can rename pages

tiki p lock Can lock pages

tiki p edit copyrights Can edit copyright notices

#### File galleries permissions

 $tiki\_p\_admin\_file\_galleries \\ \hspace{1.5cm} Can \ admin \ file \ galleries \\$ 

tiki p create file galleries Can create file galleries

tiki p upload files Can upload files

tiki p download files Can download files

tiki p view file gallery Can view file galleries

#### Comment permissions

tiki p post comments Can post new comments

tiki p read comments Can read comments

| tiki_p_remove_comments | Can delete comments   |
|------------------------|-----------------------|
| tiki_p_vote_comments   | Can vote comments     |
| tiki_p_edit_comments   | Can edit all comments |

# Blog permissions

| tiki_p_create_blogs | Can create a blog  |
|---------------------|--------------------|
| tiki_p_blog_post    | Can post to a blog |
| tiki_p_blog_admin   | Can admin blogs    |
| tiki_p_read_blog    | Can read blogs     |

## Image gallery permissions

| tiki_p_admin_galleries     | Can admin Image Galleries        |
|----------------------------|----------------------------------|
| tiki_p_create_galleries    | Can create image galleries       |
| tiki_p_upload_images       | Can upload images                |
| tiki_p_view_image_gallery  | Can view image galleries         |
| tiki_p_batch_upload_images | Can upload zip files with images |

## Forums permissions

| tiki_p_admin_forum      | Can admin forums             |
|-------------------------|------------------------------|
| tiki_p_forum_post       | Can post in forums           |
| tiki_p_forum_post_topic | Can start threads in forums  |
| tiki_p_forum_read       | Can read forums              |
| tiki_p_forum_vote       | Can vote comments in forums  |
| tiki_p_forums_report    | Can report msgs to moderator |
| tiki_p_forum_attach     | Can attach to forum posts    |
| tiki_p_forum_autoapp    | Auto approve forum posts     |

## Communications permissions

| tiki_p_admin_received_articles | Can admin received articles      |
|--------------------------------|----------------------------------|
| tiki_p_sendme_articles         | Can send articles to this site   |
| tiki_p_send_articles           | Can send articles to other sites |
| tiki_p_admin_received_pages    | Can admin received pages         |
| tiki_p_sendme_pages            | Can send pages to this site      |
| tiki_p_send_pages              | Can send pages to other sites    |

### Games permissions

| tiki_p_play_games  | Can play games  |
|--------------------|-----------------|
| tiki_p_admin_games | Can admin games |

# Quiz permissions

tiki\_p\_take\_quiz Can take quizzes

tiki\_p\_view\_user\_results Can view user quiz results

#### Articles & Submissions permissions

tiki\_p\_edit\_article Can edit articles

tiki p remove article Can remove articles

tiki p read article Can read articles

tiki\_p\_submit\_article Can submit articles

tiki p edit submission Can edit submissions

tiki p remove submission Can remove submissions

tiki\_p\_approve\_submission Can approve submissions

tiki p autoapprove submission Submited articles automatically approved

#### **FAQ** permissions

tiki p admin faqs Can admin faqs

tiki p view faqs Can view faqs

tiki p suggest faq Can suggest faq questions

#### User permissions

tiki p create bookmarks Can create user bookmarksche user bookmarks

tiki p configure modules Can configure modules

tiki p cache bookmarks Can cache user bookmarks

tiki\_p\_usermenu Can create items in personal menu

tiki p minical Can use the mini event calendar

tiki\_p\_userfiles Can upload personal files

tiki p tasks Can use tasks

tiki p notepad Can use the notepad

tiki p newsreader Can use the newsreader

#### Chat permissions

tiki p admin chat Administrator, can create channels remove channels etc

tiki p chat Can use the chat system

#### Content template permissions

tiki\_p\_edit\_content\_templates templates Can edit content templates
tiki\_p\_use\_content\_templates templates Can use content templates

#### Shout box permissions

| tiki_p_admin_shoutbox | Can admin shoutbox (Edit/remove msgs) |
|-----------------------|---------------------------------------|
| tiki_p_post_shoutbox  | Can pot messages in shoutbox          |

## Drawing permissions

| tiki_p_admin_drawings | Can admin drawings |
|-----------------------|--------------------|
| tiki_p_edit_drawings  | Can edit drawings  |

### HTML page permissions

| tiki_p_view_html_pages | pages Can view HTML pages |
|------------------------|---------------------------|
| tiki_p_edit_html_pages | pages Can edit HTML pages |

## Tracker permissions

| tiki_p_modify_tracker_items  | Can change tracker items              |
|------------------------------|---------------------------------------|
| tiki_p_comment_tracker_items | Can insert comments for tracker items |
| tiki_p_create_tracker_items  | Can create new items for trackers     |
| tiki_p_admin_trackers        | Can admin trackers                    |
| tiki_p_view_trackers         | Can view trackers                     |
| tiki_p_attach_trackers       | Can attach files to tracker items     |

## Survey permissions

| tiki_p_admin_surveys     | Can admin surveys     |
|--------------------------|-----------------------|
| tiki_p_take_survey       | Can take surveys      |
| tiki_p_view_survey_stats | Can view survey stats |

### Webmail permissions

| tiki_p_use_webmail | Can use webmail |
|--------------------|-----------------|
|--------------------|-----------------|

## Newsletter permissions

| tiki_p_admin_newsletters     | Can admin newsletters                  |
|------------------------------|----------------------------------------|
| tiki_p_subscribe_newsletters | Can subscribe to newsletters           |
| tiki_p_subscribe_email       | Can subscribe any email to newsletters |

### User message permissions

| tiki_p_messages      | Can use the messaging system       |
|----------------------|------------------------------------|
| tiki_p_broadcast     | Can broadcast messages to groups   |
| tiki_p_broadcast_all | Can broadcast messages to all user |

### DSNs

Permissions are created dynamically. See the Wiki SQL plugin for information

### **Directory permissions**

| tiki_p_admin_directory | Can admin the directory |
|------------------------|-------------------------|
| tiki_p_view_directory  | Can use the directory   |

| tiki_p_admin_directory_cats  | Can admin directory categories    |
|------------------------------|-----------------------------------|
| tiki_p_admin_directory_sites | Can admin directory sites         |
| tiki_p_submit_link           | Can submit sites to the directory |
| tiki_p_autosubmit_link       | Submited links are valid          |
| tiki_p_validate_links        | Can validate submited links       |

#### Galaxia Workflow

| tiki_p_admin_workflow     | Can admin workflow processes         |
|---------------------------|--------------------------------------|
| tiki_p_abort_instance     | Can abort a process instance         |
| tiki_p_use_workflow       | Can execute workflow activities      |
| tiki_p_exception_instance | Can declare an instance as exception |
| tiki_p_send_instance      | Can send instances after completion  |

#### Charts

| tiki_p_admin_charts            | Can admin charts         |
|--------------------------------|--------------------------|
| tiki_p_view_chart              | Can view charts          |
| tiki_p_vote_chart              | Can vote                 |
| tiki_p_suggest_chart_item      | charts Can suggest items |
| tiki_p_autoval_chart_suggestio | Autovalidate suggestions |

#### **ExtWikis**

### missing permissions here

### Live Support

| tiki_p_live_support_admin | Admin live support system   |
|---------------------------|-----------------------------|
| tiki_p_live_support       | Can use live support system |

#### Calendar

| tiki_p_view_calendar  | Can browse the calendar           |
|-----------------------|-----------------------------------|
| tiki_p_change_events  | Can change events in the calendar |
| tiki_p_add_events     | Can add events in the calendar    |
| tiki_p_admin_calendar | Can create/admin calendars        |

#### Permissions for individual users

What if you want to give a specific user some permissions? Just create an artificial group, assign the user to that group and give the group the permissions that you need.

### Individual permissions

As we explained you can set up individual permissions for some Tiki objects. When assigning individual permissions the permissions you can assign are the same as you have in the global permissions screen. Once an object has individual permissions only the individual permissions apply to the object, and not the global permissions.

The following objects accept individual permissions:

- Wiki pages
- Image galleriesFile galleries
- Forums
- Weblogs
- Newsletters
- Surveys
- Quizzes
- Trackers